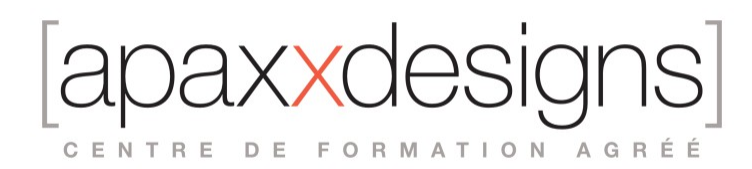

## Logic Pro X 101

5 jours 35,00 heures Programme de formation

Dernière modification du 16/02/2024

## Public visé

Musiciens, Compositeurs, Music producers, Programmeurs MAO

## Pré-requis

- Avoir de bonnes notions de Musique assistée par ordinateur
- Être à l'aise avec Mac OS X, la formation ayant lieu sur Mac
- Avoir une expérience même basique de Logic Pro X est un plus

## Objectifs pédagogiques

Assimiler les techniques efficaces de production musicale dans Logic Pro X : enregistrement audio, instruments virtuels, mixage

## Compétences développées

- Assimiler les techniques efficaces de production dans Logic Pro X
- Enregistrer de l'audio en multiprises
- Éditer l'audio efficacement
- Utiliser les outils de Logic et les raccourcis clavier essentiels
- Produire efficacement avec des instruments virtuels (Enregistrement, édition)
- Produire des drum tracks sophistiquées
- Manipuler tempo et pitch (Flex time, Flex pitch)
- Comprendre la table de mixage et le routing audio
- Automatiser un mix avec des contrôleurs et à la souris (iPad, etc..)
- Savoir boucher son mix en stéréo et effectuer un pré-mastering basique

## Description / Contenu

Exploration de l'interface | Travail avec des instruments acoustiques

Commencer à créer

#### **Créer un projet Logic Pro X**

- Comprendre l'environnement de travail
- Savoir se déplacer dans un projet
- Construire un ararngement à base de régions
- Faire une mise à plat de sa maquette
- « Bouncer » le mix : passer du multipiste à un fichier stéréo

#### **Enregistrement Audio**

• Bien configurer son Mac pour l'enregistrement numérique

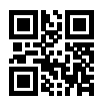

# CENTRE DE FORMATION AGRÉÉ

- Enregistrer une première piste audio
- Enregistrement de prises additionnelles (Dossiers de prises)
- Punch in et Punch Out
- Modifier les réglages d'enregistrement
- Se débarrasser des fichiers inutilisés

#### **Montage et édition Audio**

- La bonne utilisation des outils de la souris
- Montage de régions dans l'espace de travail
- Création de pistes composites à partir des Dossiers de prises
- Ajout de fondus entrants, sortants et fondus enchainés
- Montage et édition dans l'éditeur de piste
- Modifications de fichier audio dans l'éditeur de fichiers
- Aligner des régions audios avec l'ancre

#### Produire avec des instruments virtuels

#### **Créer une partie de batterie virtuelle**

- Créer une piste de drummer
- Assembler rapidement une partie de batterie réaliste
- Modifier le kit de batterie
- Produire avec un batteur Electro (nouveauté LPX 10.1)

#### **Enregistrement MIDI et Contrôleurs**

- Utilisation de la librairie de patches
- Enregistrer du Midi avec un instrument virtuel
- Corriger la mise en place d'une piste Midi
- Fusionner des régions Midi
- Enregistrer du Midi dans des dossiers de prises
- Répéter et effacer des notes à la volée (nouveauté LPX 10.1)
- Créer un son à plusieurs composantes (Layered patch)
- Créer un son avec plusieurs zones de clavier (Split patch)
- Assigner les Smart Controls aux paramètres de son
- Enregistrement Pas par pas
- Traitement à la volée avec les plug-ins Midi
- Contrôle de Logic avec l'iPad : Logic Remote

#### **Création et modification de données Midi**

- Créer des notes midi dans la partition défilante
- Importer des Midi files
- Modifier des données midi dans l'éditeur en liste
- Créer et modifier des contrôleurs Midi

#### Construire une chanson

#### **Modifier le pitch et le timing**

- Définir le tempo d'une chanson en détectant le tempo d'un fichier audio
- Utiliser et créer ses propres Apple Loops
- Créer des changements et des courbes de tempo
- Ajouter des effets Dive Stop à des fichiers Audio
- Aligner le groove d'une piste sur celui d'une autre piste
- Changer de tempo et de tonalité avec le varispeed
- Modifier la mise en place d'une région audio
- Améliorer la justesse d'enregistrements vocaux

#### **Modifier l'arrangement**

- Ecouter le contenu d'une session que l'on découvre
- Se servir du montage pour créer des parties manquantes
- « Bouncer en place » des régions multiples
- Ajouter et supprimer des sections de l'arrangement : montages globaux
- Supprimer le bruit de fond et le silence des régions

Mixer et automatiser

 $1XXT$ CENTRE DE FORMATION AGRÉÉ

#### **Le mixage**

- Organisation des fenêtre et des pistes pour le mix
- Utiliser l'Amp Designer (ré-amping)
- Caler niveaux et panoramiques
- Créer des sous-groupes de pistes et les traiter
- Utiliser un equalizer
- Utiliser Delay et Reverb (Send et Aux)
- Utiliser un compresseur
- Trucs et astuces de mix

#### **Automation du mixage**

- Créer de l'automation à la souris (Offline)
- Créer des mouvements d'automation en Live (Touch, Latch, etc..)
- Utiliser un contrôleur Midi pour créer des données d'automation
- « Bouncer » le mix en différents formats

#### **Annexes**

Utiliser des instruments Midi Externes

- Configurer du matériel Hardware (Synthés, etc..)
- Utilisation du plugin External Instrument
- Connecter des pistes Midi Externes

## Modalités pédagogiques

Chaque matin, l'instructeur expose aux apprenants les points qui seront abordés dans la journée. La journée se déroule ensuite par une suite de présentations théoriques et techniques, suivies de l'application de la technique au moyens d'exercices en atelier pratique.

En fin de journée, un récapitulatif des point abordés est effectué.

A partir du 2ème jour, une session de questions/réponses sur les points vus la veille amorce la journée.

### Moyens et supports pédagogiques

- Chaque apprenant dispose d'un poste de travail équipé des logiciels nécessaires à la formation.
- Un support de cours synthétique est fourni à chaque stagiaire à l'issue de la formation dans leur Extranet participant.
- Des projets de référence sont analysés et décomposés. Chaque leçon comporte une partie théorique qui est immédiatement mise en application : l'enseignement étant basé sur de véritables exemples issus de situations professionnelles, les exercices permettent de pratiquer largement les techniques étudiées et de les situer dans le workflow de production.
- La partie Atelier de la formation permet de remettre en perspective toutes les connaissances acquises dans le contexte de réalisation d'un projet complet.

## Modalités d'évaluation et de suivi

A l'issue de la formation, le formateur évalue le degré acquisitions des points définis dans les objectifs de la formation au moyen d'un questionnaire individuel.

Les apprenants évaluent à chaud la formation en remplissant un questionnaire en ligne, transmis ensuite au formateur et discuté afin d'améliorer la formation si nécessaire.

Un questionnaire d'évaluation à froid est envoyé 1 mois après la formation aux prenants afin de jauger l'impact de la formation sur leur quotidien en production.

## Informations sur l'accessibilité

**Avez vous besoin d'un accompagnement spécifique ?**

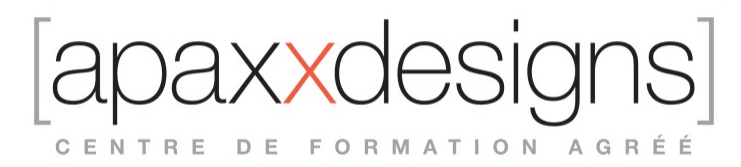

Apaxxdesigns apporte une attention particulière et prioritaire à l'accessibilité des personnes en situation de handicap. Afin de faciliter leur intégration, le suivi pédagogique et l'insertion professionnelle, Apaxxdesigns dispose depuis Mai 2020, d'un référent handicap qui sera en mesure de les accompagner dans les meilleures conditions. Tout en respectant les exigences pédagogiques, la volonté d'Apaxxdesigns est d'adapter, notamment le matériel fourni, l'environnement dédié à l'apprentissage, afin d'offrir un confort de travail optimum et de s'entourer d'un réseau de partenaires pour répondre au mieux aux attentes des apprenants. Notre site est accessible aux personnes en situation de handicap.